## Mathématiques pour la Biologie : Feuille-réponses du TD 10 **Régression linéaire : compléments**

**Exercice 1. : Etude des résidus d'une régression linéaire** Pour étudier la relation qui existe entre la masse corporelle d'un individu (son poids diminué de ses réserves de graisse) et son métabolisme (le nombre moyen de calories brulées en 24 heures), des chercheurs ont recueilli les données suivantes portant sur 20 individus :

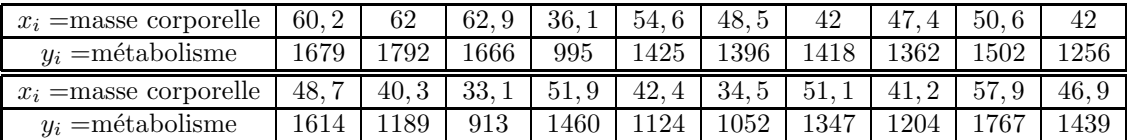

1. Ils effectuent une régression linéaire sur ces données et obtiennent le résultat présenté sur la figure suivante :

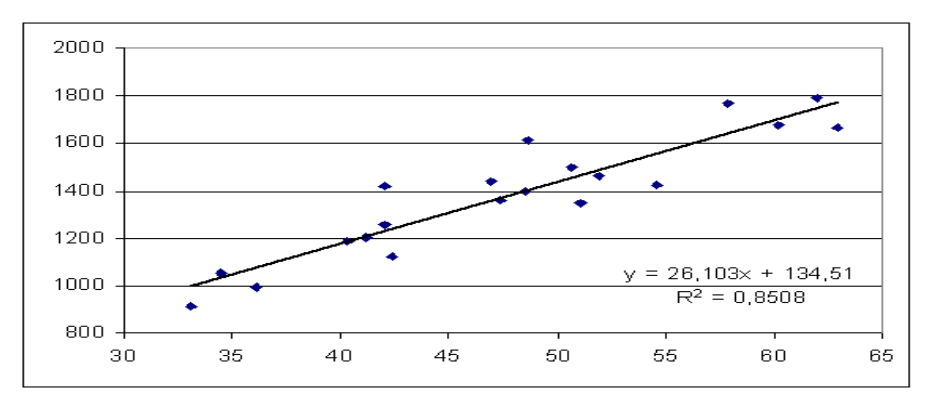

Quel point *A* du nuage présente le résidu  $ε<sub>i</sub>$  positif le plus grand ? Indiquer ses coordonnées et calculer ce résidus  $(\varepsilon_i = y_i - \hat{y}_i = y_i - (\hat{a}x_i + \hat{b})).$ 

2. Quel point *B* du nuage présente le résidu  $\varepsilon_i$  négatif le plus grand ? Indiquer ses coordonnées et calculer ce résidus.

3. Quel est, selon ce modèle, le métabolisme d'un individu dont la masse corporelle vaut 50kg? Expliquer.

4. On a reproduit sur les deux graphiques suivants d'une part le nuage des résidus  $(x_i, \varepsilon_i)$ , et d'autre part l'histogramme dès résidus (à noter que ce que Excel appelle un histogramme n'en est pas exactement un puisque sa surface totale ne vaut pas 1 mais plutôt un *diagramme en batons* des effectifs par classes). Les deux points  $(36,1,995)$  et  $(34,5,1052)$  ont été oubliés.

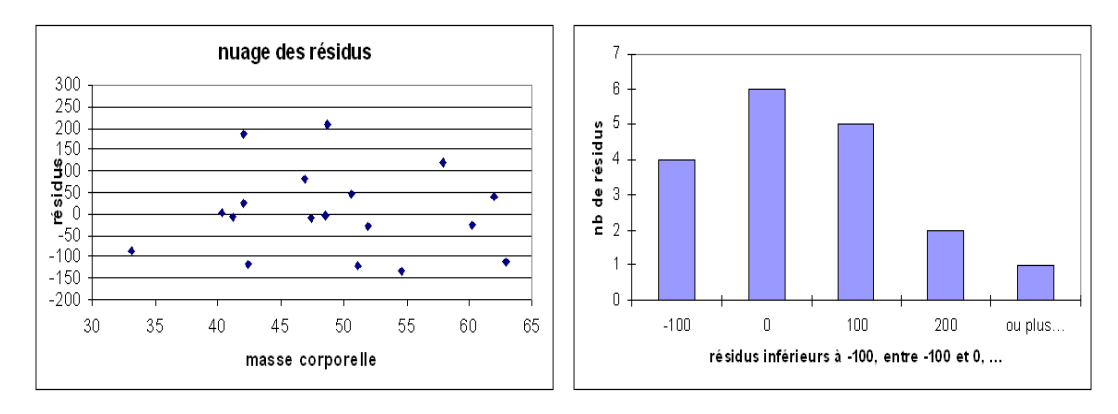

Ajouter les deux points correspondants sur la figure de gauche. Puis modifier celle de droite (en rectifiant la hauteur des batons) de façon à ce qu'elle prenne en compte les deux points oubliés.

**Exercice 2. Résidus non indépendants** Pour être valide, un modèle de régression linéaire doit non seulement avoir un  $R<sup>2</sup>$  assez proche de 1, ainsi qu'un nuage ne présentant pas les abérations mentionnées mais il doit aussi posséder des résidus qui peuvent raisonnablement être assimilés à des erreurs : ils doivent être *indépendants* les uns des autres et présenter une distribution ayant plus ou moins une allure de cloche de Gauss. Voici un exemple où ce n'est pas le cas :

Pour étudier les problèmes de malnutrition dans un pays pauvre, on a calculé le poids moyen par age d'un échantillon de 2400 enfants répartis uniformément en 12 classes d'age. On a obtenu les données suivantes :

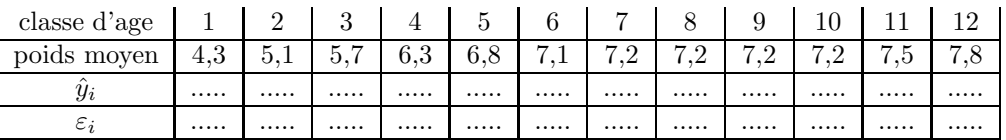

- 1. Un statisticien pressé a fait calculer par sa machine la droite des moindres carrés pour ces données et a trouvé la relation poids  $= 4,88 + 0,267$  age. S'est-il trompé?
- 2. A votre avis, quelle est la pertinence de son modèle?

3. Calculer puis tracer les résidus en fonction de la classe d'age. Vous constaterez que deux résidus successifs sont beaucoup plus souvent du même signe que du signe opposé. Ceci n'est pas compatible avec le fait qu'ils soient supposés indépendants. On dit que les résidus sont *autocorrélés*. C'est une raison de rejeter le modèle et d'en rechercher un meilleur.

**Exercice 3. : Calibration d'un modèle par MCO** Lorqu'on choisit un modèle dynamique, par exemple un modèle logistique, pour étudier la dynamique d'une population donnée, l'une des premières difficultés est de déterminer les constantes (dans le cas du modèle logistique il y en a deux  $r$  et  $K$ ) qui correspondent le mieux à la population particulière que l'on étudie. Choisir ces constantes s'appelle la  $calibration$  (en anglais  $fitting$ ) du modèle.

Une première approche peut être faite en comparant le *graphe théorique* de f et un graphe empirique que l'on peut construire à partir des observations recueillies sur la population que l'on étudie. Dans l'exemple d'un modèle logistique, le graphe théorique est celui de la parabole  $f(N) = rN(1 - \frac{N}{K})$ , de sommet  $(\frac{K}{2}, \frac{rK}{4})$  et le graphe empirique est obtenu en traçant en abscisse la suite des effectifs *N*<sub>1</sub>, *N*<sub>2</sub>,  $N_n$  mesurés en des instants successifs  $t_1, t_2, \ldots, t_n$  et en ordonnée il conviendrait de tracer la dérivée  $N_i'$  par rapport au temps pour chaque valeur  $N_i$  de l'effectif (puisqu'on a la relation  $N' = f(N)$ ). En pratique, on remplace cette dérivée qui ne peut être mesurée par les taux de variations *Z* de ces effectifs par unité de temps  $Z_1 = \frac{N_2 - N_1}{t_2 - t_1}$ ,  $Z_2 = \frac{N_3 - N_2}{t_3 - t_2}$ , .....,  $Z_{n-1} = \frac{N_n - N_{n-1}}{t_n - t_{n-1}}$ . S'il est raisonnable de supposer que la population a bien un comportement de type logistique, ce graphe empirique de la fonction *f* doit avoir l'allure d'une parabole et les coordonnées de son sommet doivent être égales à  $(\frac{K}{2}, \frac{rK}{4})$ . Ceci permet d'estimer les deux constantes r et K approximativement à partir des coordonnées observées du sommet. Voici un exemple d'application :

En 1927, Pearl a étudié la dynamique d'une culture de cellules de levure et il a obtenu les mesures suivantes (la taille de la levure est exprimée en biomasse (*mg* 100*ml*<sup>−1</sup>) :

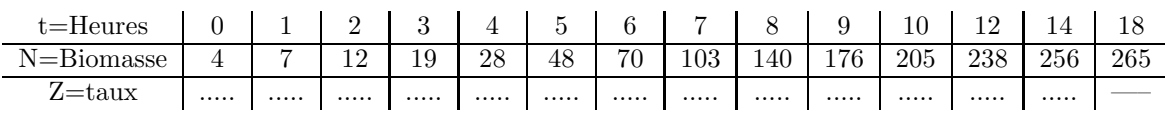

Calculer les taux de variation (compléter le tableau) et tracer le graphe empirique de f correspondant (en utilisant votre calculatrice pour tracer le graphe empirique de *f*, si vous avez une calculatrice graphique, ou approximativement à la main) Puis utiliser ce graphe pour calibrer un modèle logistique aux donn´ees de Pearl (en proposant des valeurs de *K* et *r*). Expliquez vos choix.

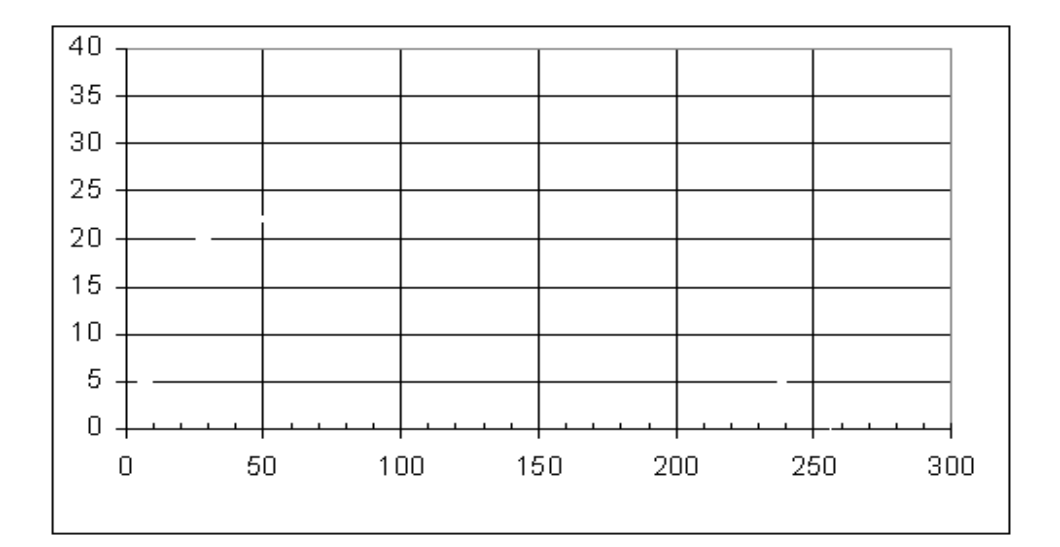

La méthode précédente est en fait assez grossière. En pratique, une bonne calibration relève plutôt de méthodes statistiques, la plus simple de ces méthodes statistiques étant la méthode des moindres carrés que nous venons d'introduire. Voici comment on procède.

On note que si  $N(t)$  désigne la taille de la population à l'instant  $t$  l'équation différentielle logistique  $N' = rN(1 - \frac{N}{K})$  peut se ré-écrire  $\frac{N'}{N} = r - \frac{r}{K}N$ . On en déduit que le *taux de biomasse*,  $\frac{N'}{N}$ , est en réalité une *fonction linéaire* (ou plutôt *affine*) de la biomasse. Donc si l'on peut calculer ce taux à partir des données, une simple régression linéaire pourra permettre de calculer les deux constantes  $\frac{r}{K}$  (pente de la droite de régression) et *r* (ordonnée à l'origine de la droite de régression). En pratique on approxime ce taux de biomasse par le rapport  $\tau_i = \frac{N_{i+1} - N_i}{(t_{i+1} - t_i)N_i}$ .

1. Expliquer pourquoi  $\tau_i$  est une approximation de  $\frac{N'}{N}$ 

2. Compléter le tableau suivant :

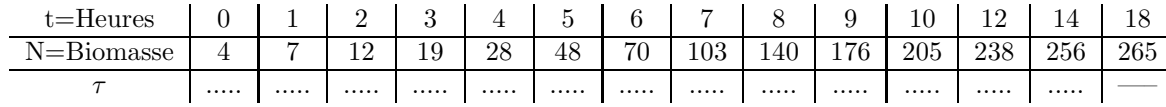

3. Voici le resultat de la régression linéaire de *τ* sur *N* obtenu sous Excel. Calculer les valeurs de deux constantes *r* et *K* en expliquant vos calculs.

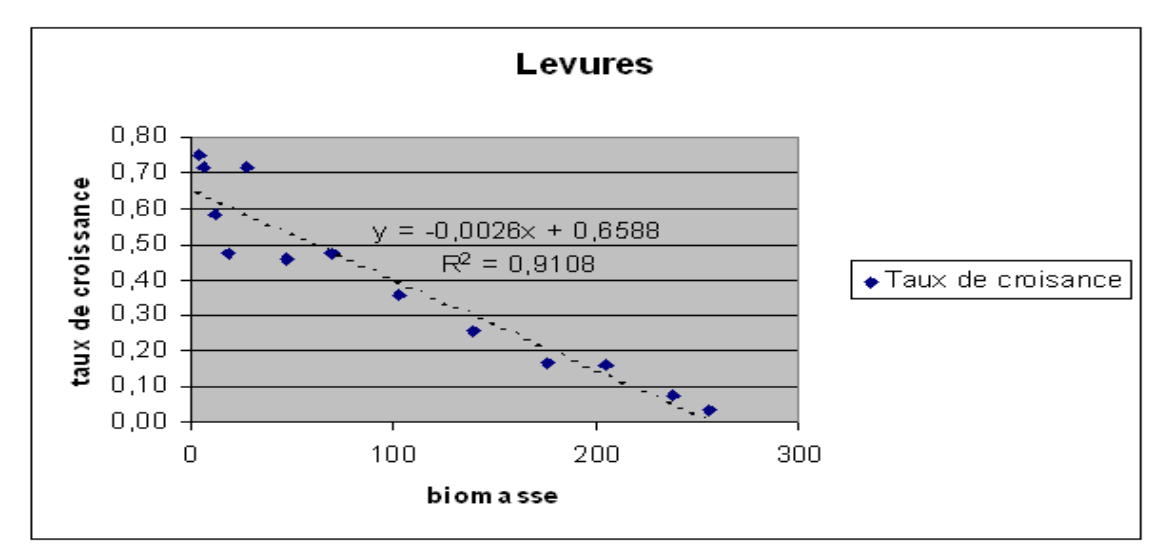

En déduire les valeurs de K et r et le modèle logistique suivi par la biomasse de levure  $N(t)$ . Comparer avec les résultats précédents et commenter.